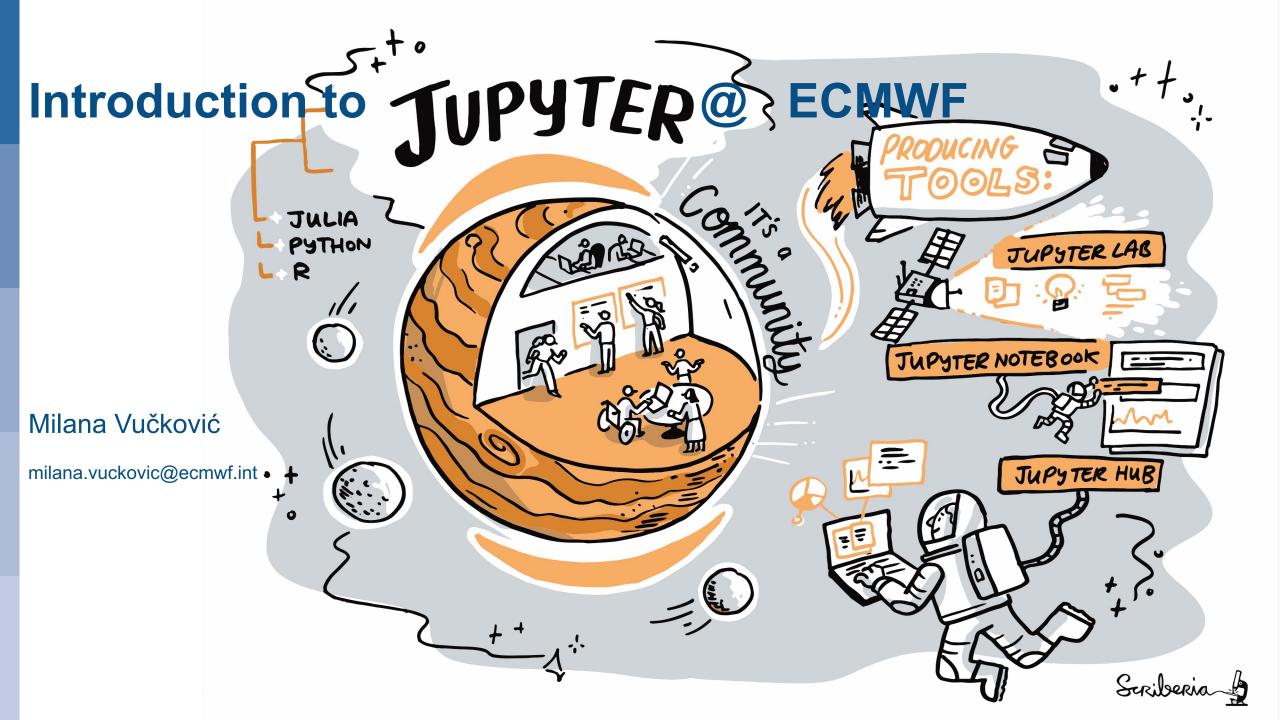

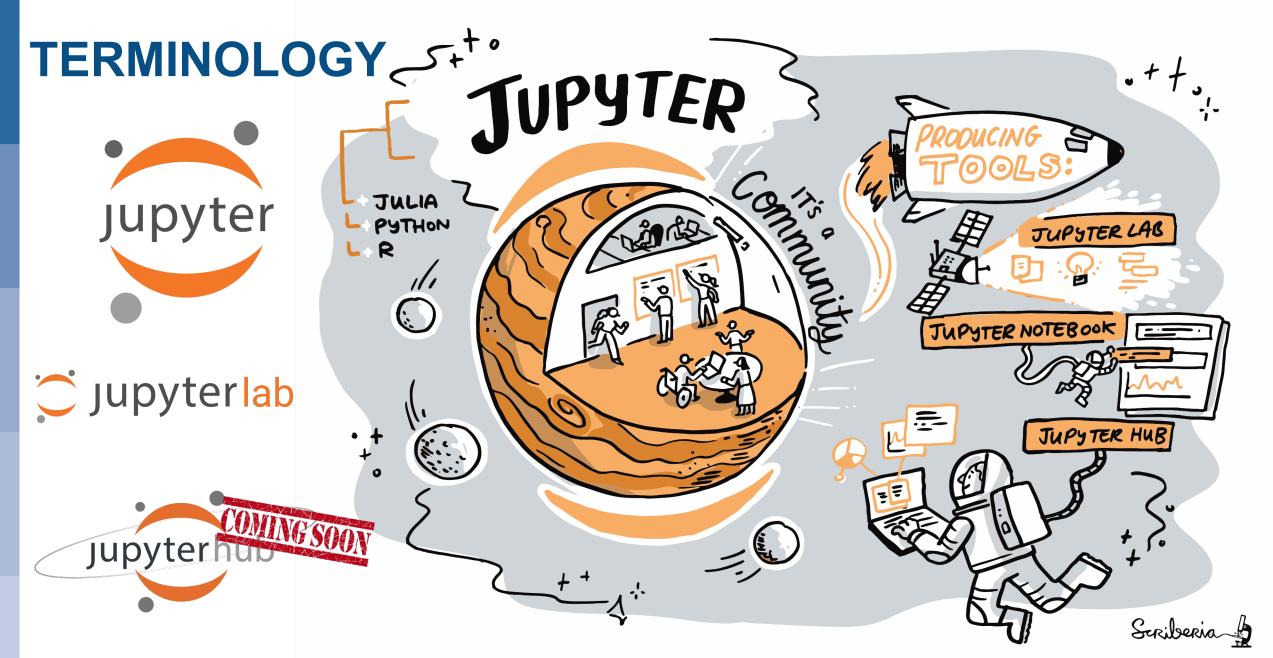

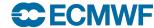

### **Jupyter Notebook**

A notebook document (file extension .ipynb) is a document that can be rendered in a web browser

- It is a file, which stores your work in JSON format
- Based on a set of open standards for interactive computing
- Allows development of custom applications with embedded interactive computing.
- Can be extended by third parties

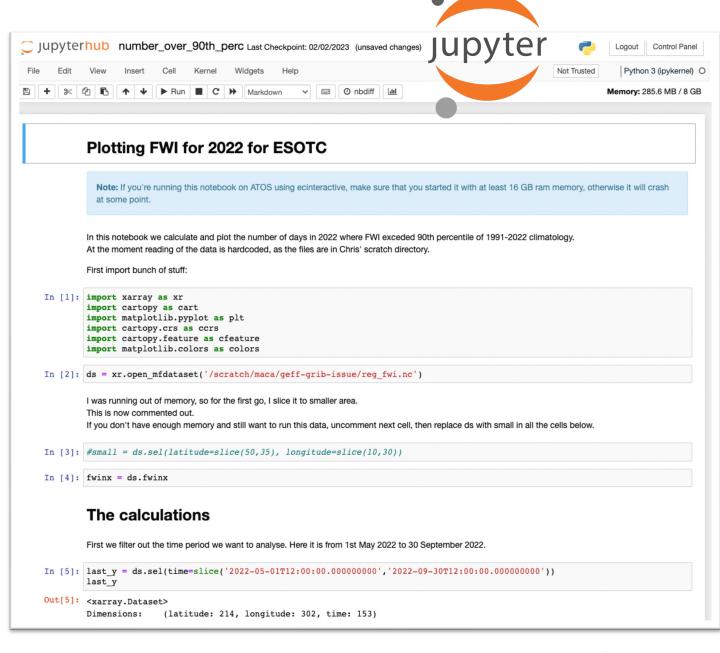

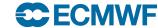

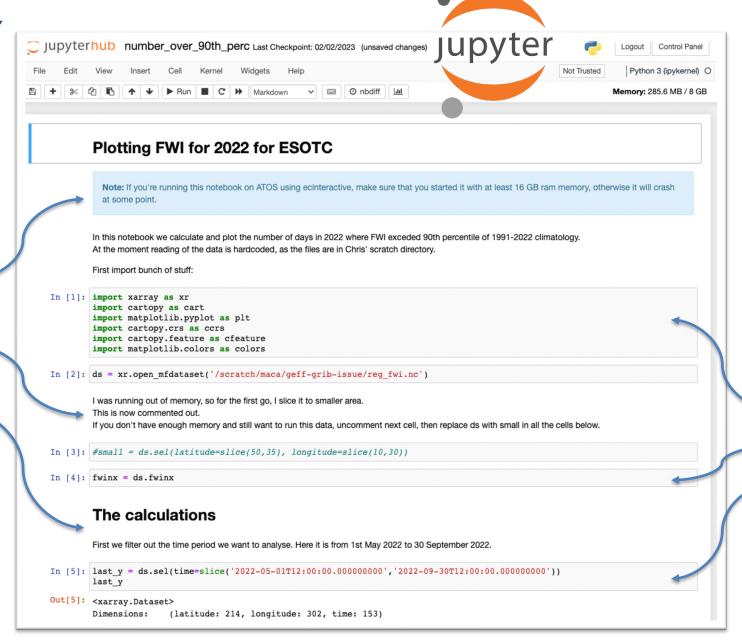

Markdown cells

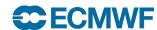

Code cells

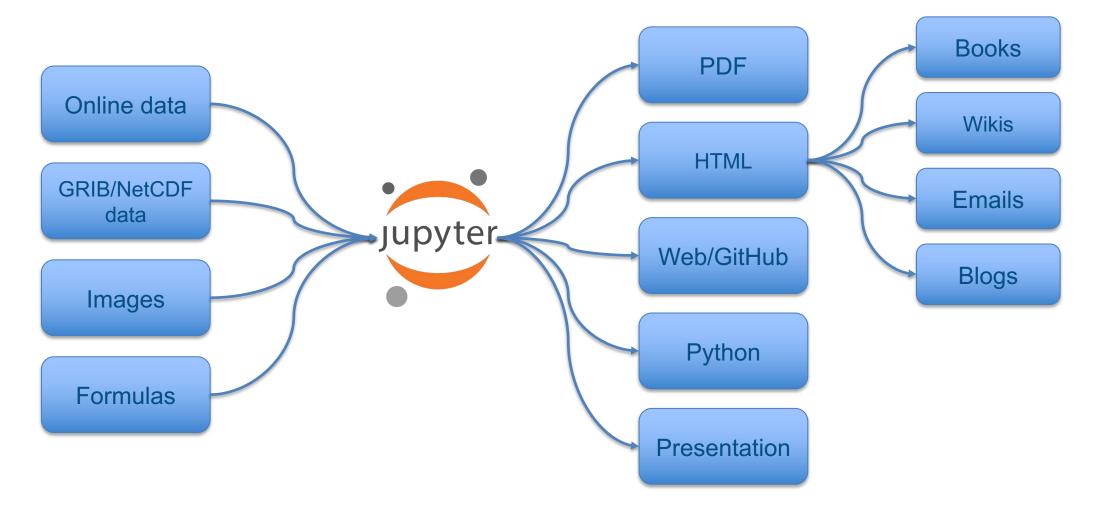

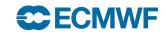

Documentation: <a href="https://jupyter-notebook.readthedocs.io/">https://jupyter-notebook.readthedocs.io/</a>

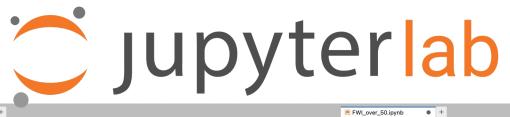

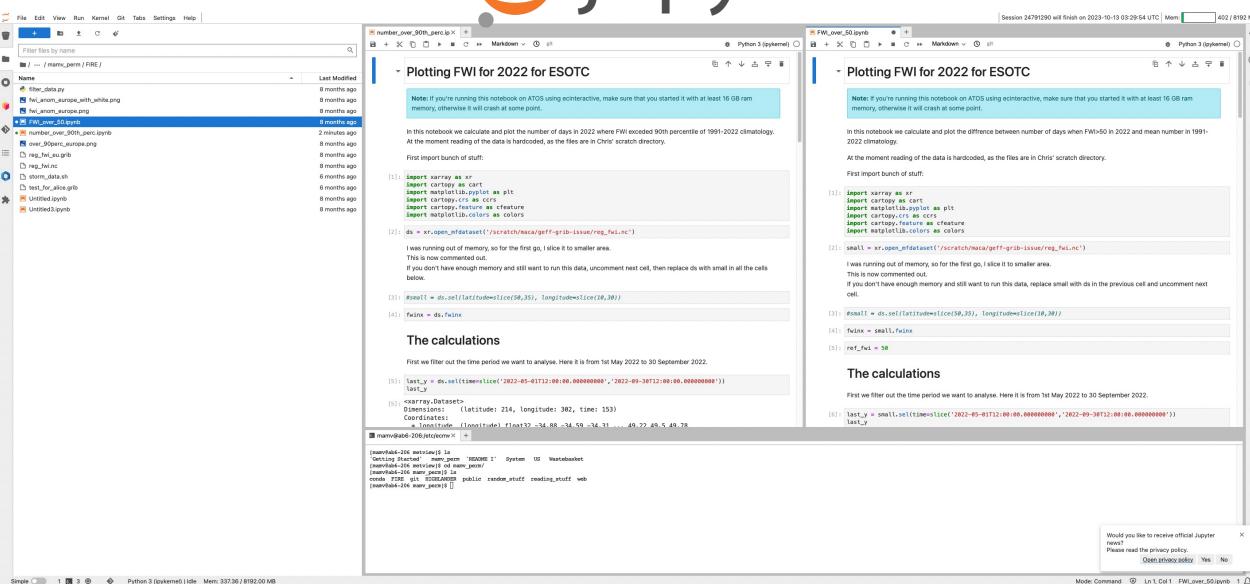

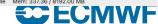

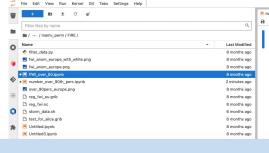

- Interactive working environment in the web browser
- For the creation of reproducible narratives
- Jupyter = Julia + Python + R

### Multi-purpose working environment

- Language agnostic
- Supports execution environments ("kernels")
  - o For dozens of languages: Python, R, Julia, C++, ...
- Extensible software design ("extensions")
  - Many server/client plug-ins available
  - o Eg. in-browser-terminal, git, file-browsing, modules

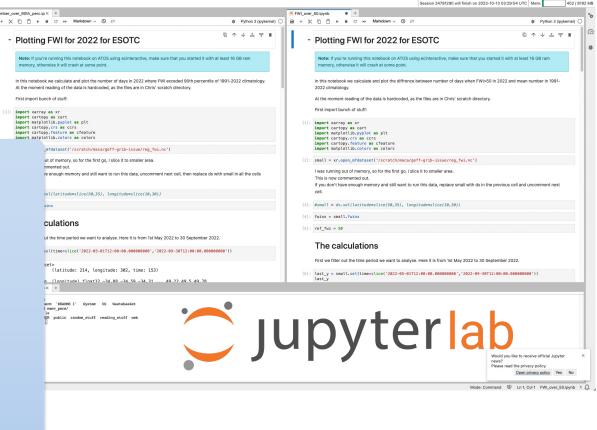

### What is a Jupyter Kernel?

### **Jupyter Kernel**

A "kernel" refers to the separate process which executes code cells within a Jupyter notebook.

#### Jupyter Kernel

- run code in different programming languages and environments
- can be connected to a notebook (one at a time)
- communicates via ZeroMQ with the JupyterLab
- Multiple preinstalled Jupyter Kernels can be found on our clusters (Python, R, Bash)
- You can create your own kernel which for example runs your specialized virtual Python environment.

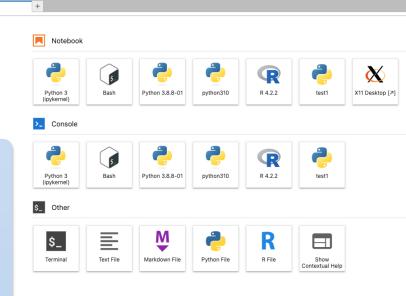

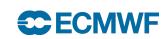

### What is a JupyterLab Extension?

### **JupyterLab Extension**

JupyterLab extensions can customize or enhance any part of JupyterLab.

#### **JupyterLab Extensions**

- provide new file viewers, editors, themes
- provide renderers for rich outputs in notebooks
- add items to the menu or command palette
- add keyboard shortcuts
- add settings in the settings system
- Extensions can even provide an API for other extensions to use and can depend on other extensions.

The whole JupyterLab itself is simply a collection of extensions that are no more powerful or privileged than any custom extension.

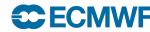

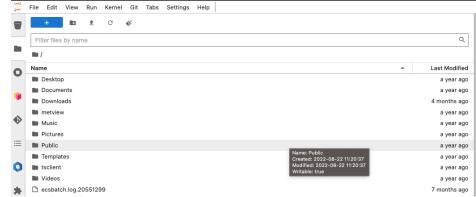

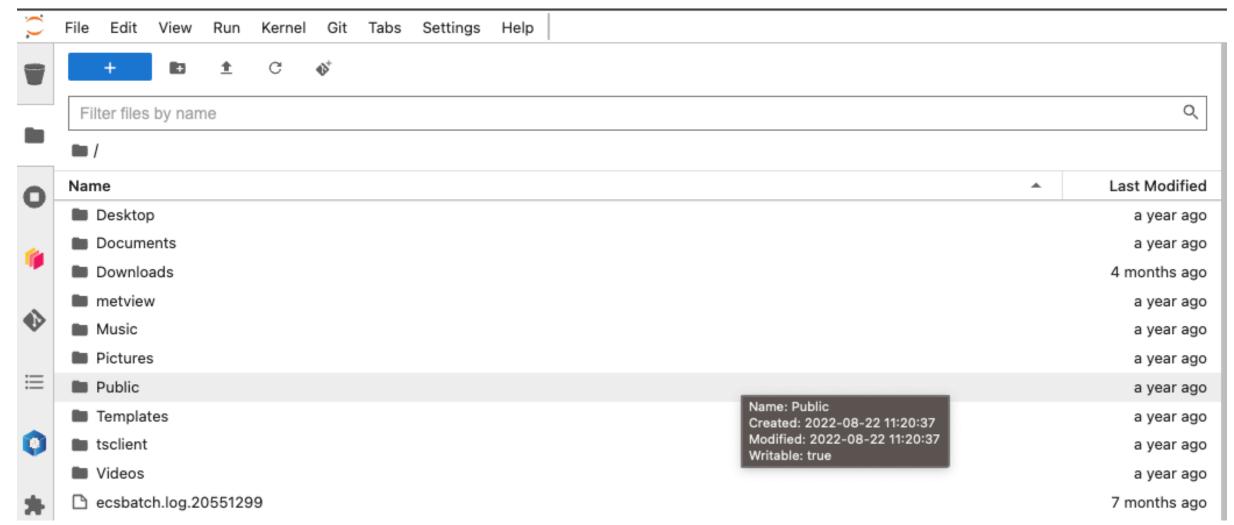

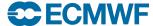

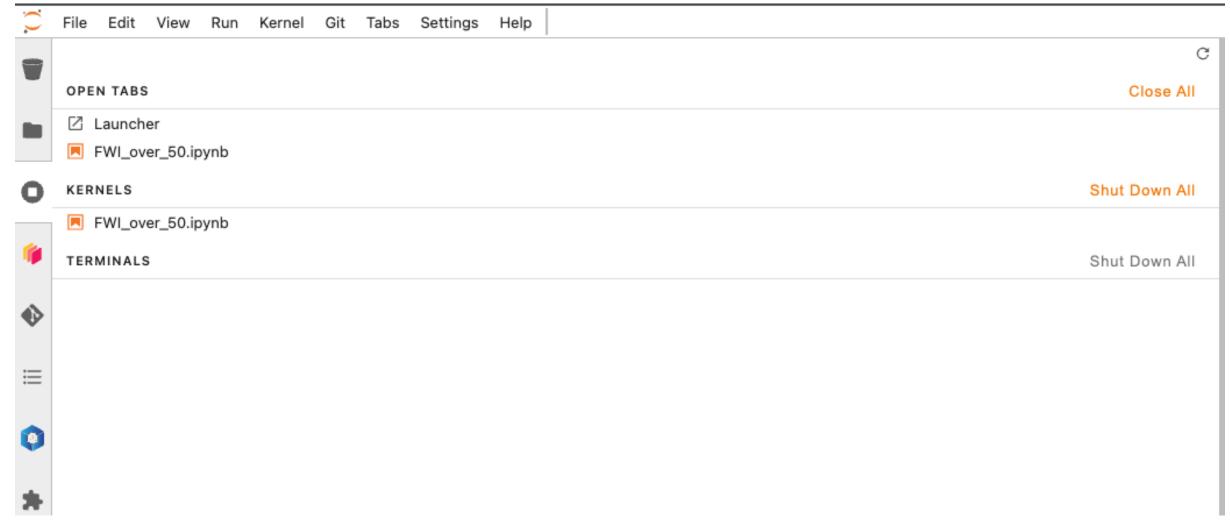

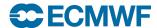

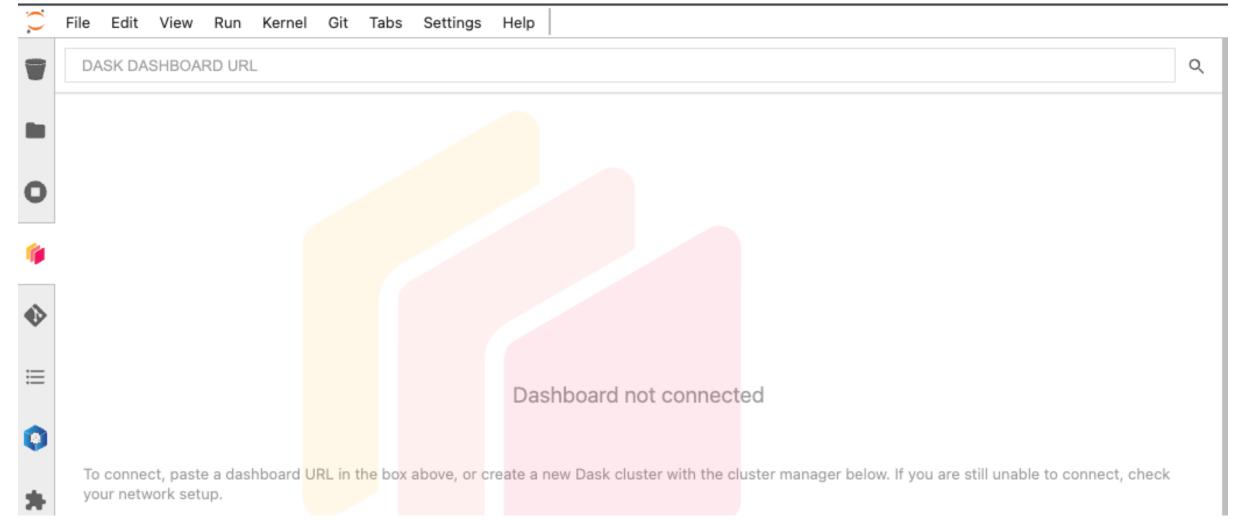

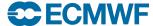

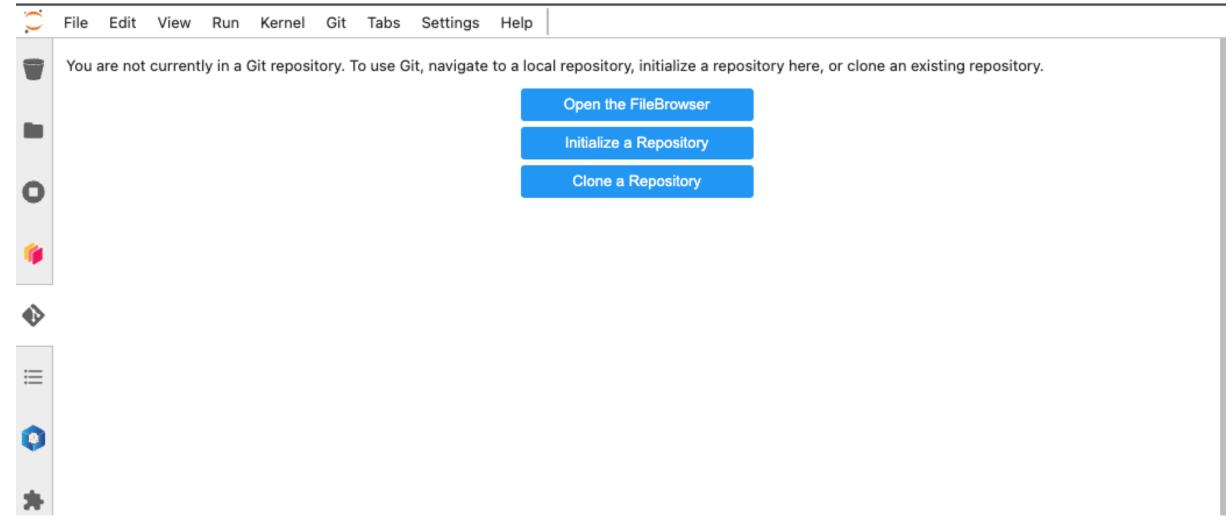

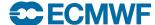

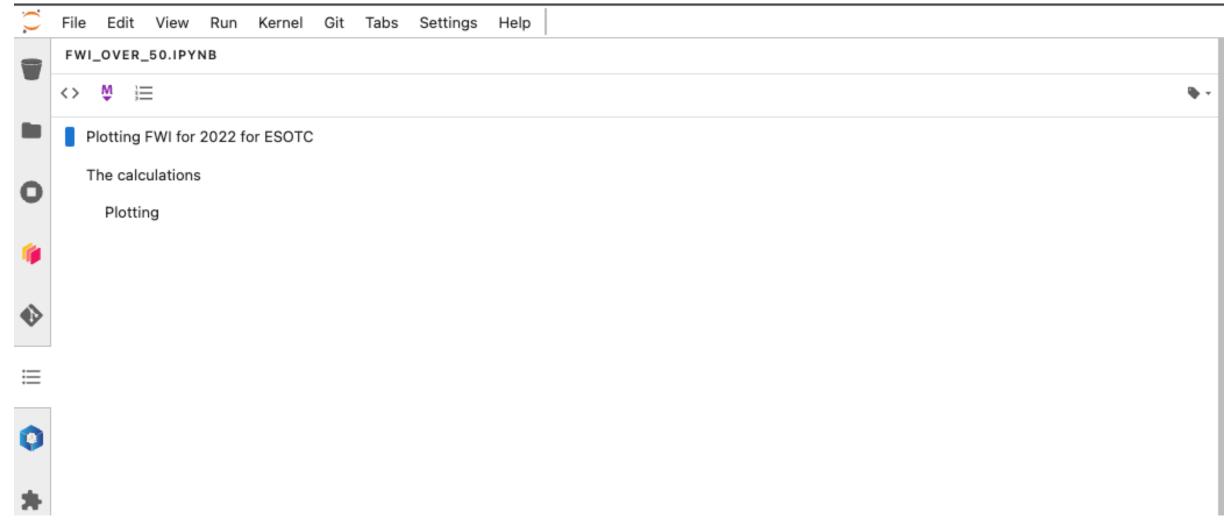

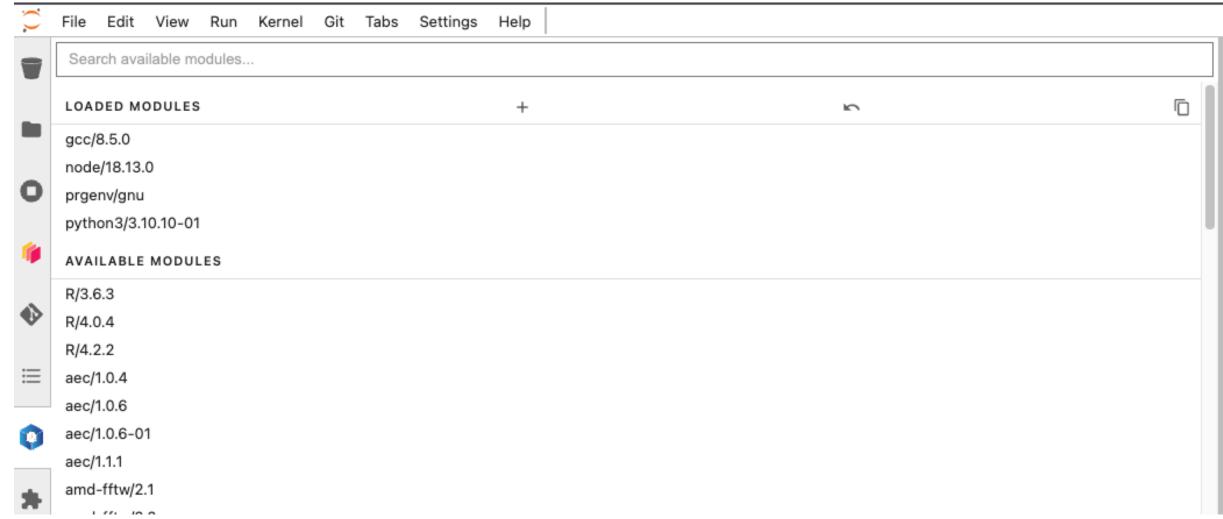

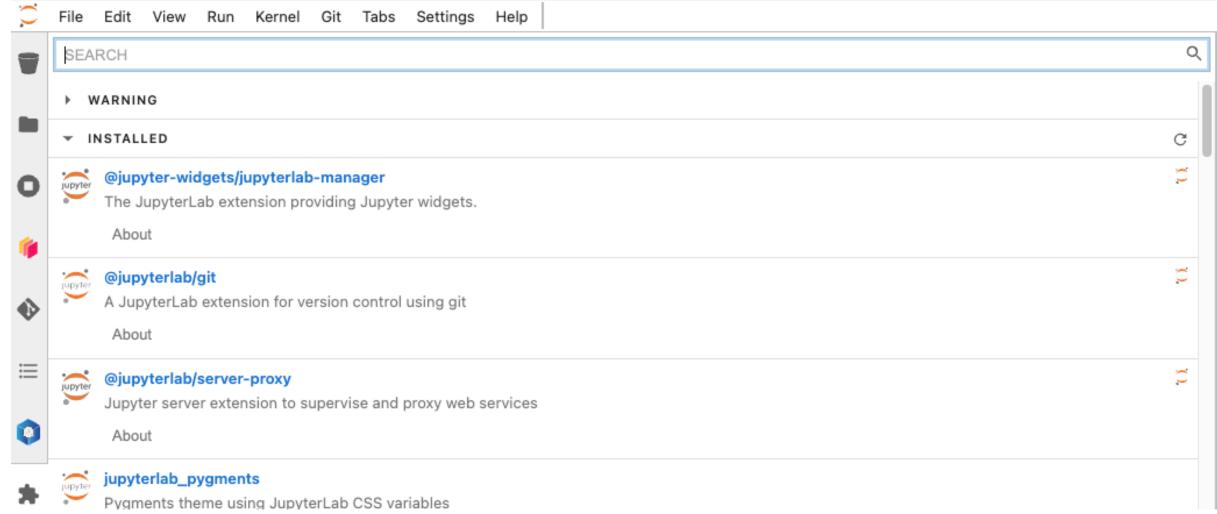

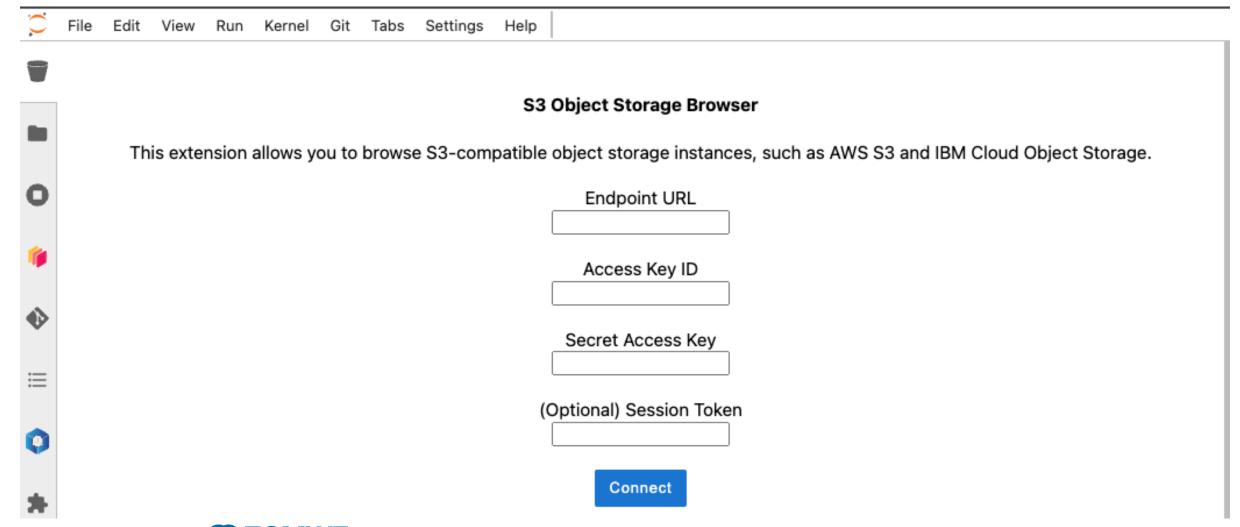

#### **Useful links**

- ECMWF ecinteractive documentation: https://confluence.ecmwf.int/display/UDOC/HPC2020%3A+Persistent+interactive+job+with+ecinteractive
- eccodes grib notebooks:
  <a href="https://git.ecmwf.int/projects/USS/repos/eccodes\_notebooks/browse">https://git.ecmwf.int/projects/USS/repos/eccodes\_notebooks/browse</a>
  notebook to start: eccodes\_api\_grib\_ex1.ipynb

#### **Jupyter Documentation:**

- Jupyter notebook: <a href="https://jupyter-notebook.readthedocs.io/">https://jupyter-notebook.readthedocs.io/</a>
- JupyterLab interface: <a href="https://jupyterlab.readthedocs.io/en/stable/user/interface.html">https://jupyterlab.readthedocs.io/en/stable/user/interface.html</a>
- Files and outputs in JupyterLab: <a href="https://jupyterlab.readthedocs.io/en/stable/user/file\_formats.html#">https://jupyterlab.readthedocs.io/en/stable/user/file\_formats.html#</a>

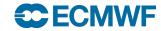